# **Video Command Reference**

This section provides a command reference for the CLI commands for IP-TV video applications Topics include:

- [IP-TV Command Hierarchies on page 488](#page-1-2)
	- $\rightarrow$  [Hardware Commands on page 488](#page-1-0)
	- → [Video Group Commands on page 488](#page-1-1)
	- → Video Policy Video Commands on page 488
	- $\rightarrow$  [Bundle and Channel Commands on page 490](#page-3-0)
	- $\rightarrow$  [Service Video Interface Commands on page 492](#page-5-0)
	- $\rightarrow$  [Show Commands on page 495](#page-8-0)
	- $\rightarrow$  [Clear Commands on page 495](#page-8-1)
	- $\rightarrow$  [Debug Commands on page 496](#page-9-0)
- Video Services Commands on page 497

## <span id="page-1-2"></span>**IP-TV Command Hierarchies**

### <span id="page-1-0"></span>Hardware Commands

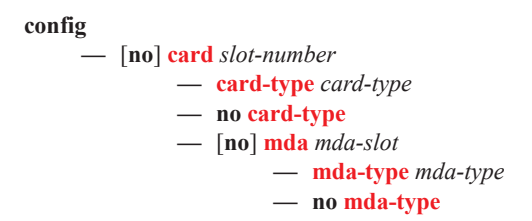

#### <span id="page-1-1"></span>Video Group Commands

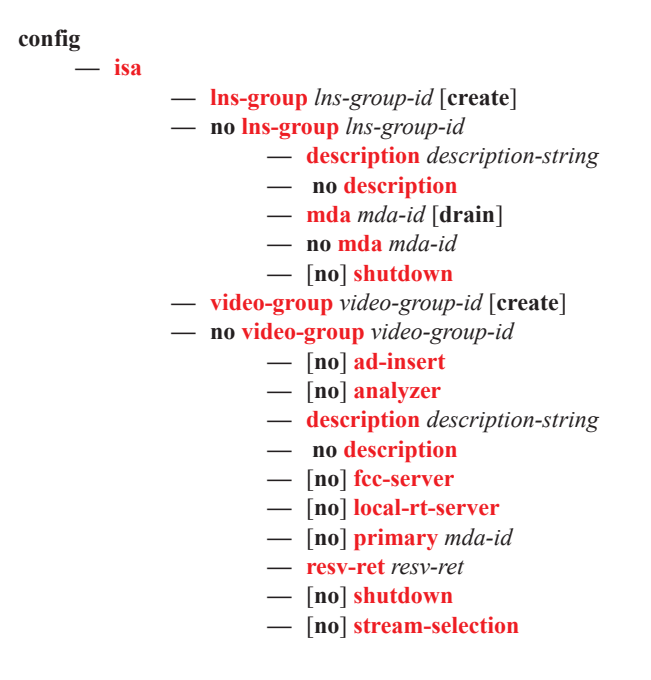

Video Policy Video Commands

**config**

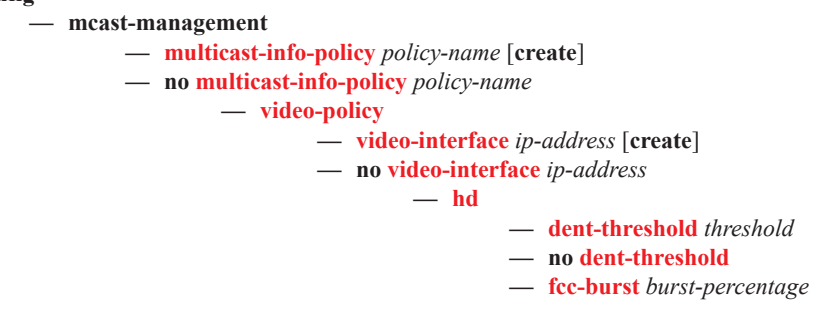

- **— no fcc-burst**
- **— fcc-server** [**mode** {**burst | dent | hybrid**}]
- **— no fcc-server**
- **— local-rt-server**
- **— no local-rt-server**
- **— mc-handover** *percentage*
- **— no mc-handover**
- **— rt-rate** *rt-burst-percentage*
- **— no rt-rate**
- **— max-sessions** *sessions*
- **— no max-sessions**
- **— pip**
	- **— dent-threshold** *threshold*
	- **— no dent-threshold**
	- **— fcc-burst** *burst-percentage*
	- **— no fcc-burst**
	- **— fcc-server** [**mode** {**burst | dent | hybrid**}]
	- **— no fcc-server**
	- **— local-rt-server**
	- **— no local-rt-server**
	- **— mc-handover** *percentage*
	- **— no mc-handover**
	- **— rt-rate** *rt-burst-percentage*
	- **— no rt-rate**
- **— rt-mcast-reply** [**count** *count*] [**interval** *milliseconds*] [**holdtime** *milliseconds*]
- **— no rt-mcast-reply**
- **— rt-payload-type** *payload-type*
- **— no rt-payload-type**
- **— rt-rate** *rt-burst-percentage*
- **— no rt-rate**
- **— sd**
	- **— dent-threshold** *threshold*
	- **— no dent-threshold**
	- **— fcc-burst** *burst-percentage*
	- **— no fcc-burst**
	- **— fcc-server** [**mode** {**burst | dent | hybrid**}]
	- **— no fcc-server**
	- **— local-rt-server**
	- **— no local-rt-server**
	- **— mc-handover** *percentage*
	- **— no mc-handover**
	- **— rt-rate** *rt-burst-percentage*
	- **— no rt-rate**
- **— subscriber-bw-limit** *bandwidth*
- **— no subscriber-bw-limit**

## <span id="page-3-0"></span>**Bundle and Channel Commands**

**config**

#### **— mcast-management**

**— multicast-info-policy** *policy-name* [**create**]

- **— no multicast-info-policy** *policy-name*
	- **— bundle** *bundle-name* [**create**]
	- **— no bundle** *bundle-name*
		- **— admin-bw** *kbps*
			- **— no admin-bw**
		- **— bw-activity** {**use-admin-bw** | **dynamic** [**falling-delay** *seconds*]} [**black-**
		- **hole-rate** *kbps*]
		- **— no bw-activity**
		- **— channel** *ip-address* [*ip-address*] [**create**]
		- **— no channel** *ip-address* [*ip-address*]
			- **— admin-bw** *kbps*
			- **— no admin-bw**
			- **— video**
				- **— fcc-channel-type** {**hd** | **sd** | **pip**}
				- **— no fcc-channel-type**
				- **— fcc-min-duration** *time*
				- **— no fcc-min-duration**
				- **— fcc-server** [**disable**]
				- **— no fcc-server**
				- **— local-fcc-port** *port*
				- **— no local-fcc-port**
				- **— local-rt-port** *port*
				- **— no local-rt-port**
				- **— local-rt-server** [**disable**]
				- **— no local-rt-server**
				- **— reorder-audio** *time*
				- **— no reorder-audio**
				- **— rt-buffer-size** *rt-buffer-size*
				- **— no rt-buffer-size**
				- **— rt-server disable**
				- **— rt-server** *ip-address* **port** *port-num*
				- **— no rt-server**
				- **— video-group** *video-group-id*
				- **— video-group disable**
				- **— no video-group**
			- **— source-override** *ip-address* [**create**]
			- **— no source-override** *ip-address*
				- **— admin-bw** *kbps*
					- **— no admin-bw**
					- **— video**
						- **— fcc-channel-type** {**hd** | **sd** | **pip**}
						- **— no fcc-channel-type**
						- **— fcc-min-duration** *time*
						- **— no fcc-min-duration**
						- **— fcc-server** [**disable**]
						- **— no fcc-server**
						- **— local-fcc-port** *port*
						- **— no local-fcc-port**
						- **— local-rt-port** *port*
- **— no local-rt-port**
- **— local-rt-server** [**disable**]
- **— no local-rt-server**
- **— reorder-audio** *time*
- **— no reorder-audio**
- **— rt-buffer-size** *rt-buffer-size*
- **— no rt-buffer-size**
- **— rt-server disable**
- **— rt-server** *ip-address* **port** *port-num*
- **— no rt-server**
- **— video-group** *video-group-id*
- **— no video-group**
- **— video**
	- **— fcc-channel-type** {**hd** | **sd** | **pip**}
	- **— no fcc-channel-type**
	- **— fcc-min-duration** *time*
	- **— no fcc-min-duration**
	- **— fcc-server** [**disable**]
	- **— no fcc-server**
	- **— local-fcc-port** *port*
	- **— no local-fcc-port**
	- **— local-rt-port** *port*
	- **— no local-rt-port**
	- **— local-rt-server** [**disable**]
	- **— no local-rt-server**
	- **— reorder-audio** *time*
	- **— no reorder-audio**
	- **— rt-buffer-size** *rt-buffer-size*
	- **— no rt-buffer-size**
	- **— rt-server disable**
	- **— rt-server** *ip-address* **port** *port-num*
	- **— no rt-server**
	- **— source-port** *port-num*
	- **— no source-port**
	- **— video-group** *video-group-id*
	- **— video-group disable**
	- **— no video-group**

## <span id="page-5-0"></span>**Service Video Interface Commands**

### VPLS Commands

**config>service>vpls** *service-id*

- **— multicast-info-policy** *policy-name*
- **— no multicast-info-policy**
- **— video-interface** *ip-int-name* [**create**]
- **— no video-interface** *ip-int-name*
	- **—** [**no**] **address** *ip-address/mask*
	- **— cpu-protection** *policy-id*
	- **— no cpu-protection**
	- **— description** *description-string*
	- **— no description**
	- **— gateway-ip** *ip-address*
	- **— no gateway-ip**
	- **— multicast-service** *service-id*
	- **— no multicast-service**
	- **— rt-client-src-address** *ip-address*
	- **— no rt-client-src-address**
	- **—** [**no**] **shutdown**
	- **— video-sap** *video-group-id*
	- **— no video-sap**
		- **— egress**
			- **— filter ip** *ip-filter-id*
			- **— no filter**
			- **— qos** *egress-qos-policy-id*
			- **— no qos**
			- **— ingress**
				- **— filter ip** *ip-filter-id*
				- **— no filter**
				- **— qos** *ingress-qos-policy-id*
				- **— no qos**

#### IES Commands

#### **config>service>ies** *service-id*

**— video-interface** *ip-int-name* [**create**]

- **— no video-interface** *ip-int-name*
	- **—** [**no**] **address** *ip-address/mask*
	- **— adi**
		- **— channel** *mcast-address* **source** *ip-address* [**channel-name** *channel-name*]
		- **— no channel** *mcast-address* **source** *ip-address*
			- **— description** *description-string*
			- **— no description**
			- **— scte35-action** {**forward** | **drop**}
			- **— zone-channel** *mcast-address* **source** *ip-address* **adi-channel-name** *channel-name*
			- **— no zone-channel** *mcast-address* **source** *ip-address*
		- **— scte30**
			- **—** [**no**] **ad-server** *ip-address*
			- **— local-address control** *ip-address* **data** *ip-address*
			- **— no local-address**
			- **—** [**no**] **shutdown**
	- **— description** *description-string*
	- **— no description**
	- **— multicast-service** *service-id*
	- **— no multicast-service**
	- **— rt-client-src-address** *ip-address*
	- **— no rt-client-src-address**
	- **—** [**no**] **shutdown**
	- **— video-sap** *video-group-id*
	- **— no video-sap**
		- **— egress — filter ip** *ip-filter-id*
			- **— no filter**
			- **— qos** *egress-qos-policy-id*
			- **— no qos**
		- **— ingress**
			- **— filter ip** *ip-filter-id*
			- **— no filter**
			- **— qos** *ingress-qos-policy-id*
			- **— no qos**

#### VPRN Commands

```
Note that VPRN service commands are only applicable to the 7750 SR-Series platforms.
config>service>vprn service-id
     — video-interface ip-int-name [create]
     — no video-interface ip-int-name
              — [no] address ip-address/mask
              — adi
                       — channel mcast-address source ip-address [channel-name channel-name]
                       — no channel mcast-address source ip-address
                                — description description-string
                                — no description
                                — scte35-action {forward | drop}
                                — zone-channel mcast-address source ip-address adi-channel-name chan-
                                   nel-name
                                — no zone-channel mcast-address source ip-address
                       — scte30
                                — [no] ad-server ip-address
                               — local-address control ip-address data ip-address
                                — no local-address
                       — [no] shutdown
              — description description-string
              — no description
              — multicast-service service-id
              — no multicast-service
              — rt-client-src-address ip-address
              — no rt-client-src-address
              — [no] shutdown
              — video-sap video-group-id
              — no video-sap
                       — egress
                                — filter ip ip-filter-id
                                — no filter
                               — qos egress-qos-policy-id
                                — no qos
                       — ingress
                                — filter ip ip-filter-id
                                — no filter
                                — qos ingress-qos-policy-id
                                — no qos
```
## <span id="page-8-0"></span>**Show Commands**

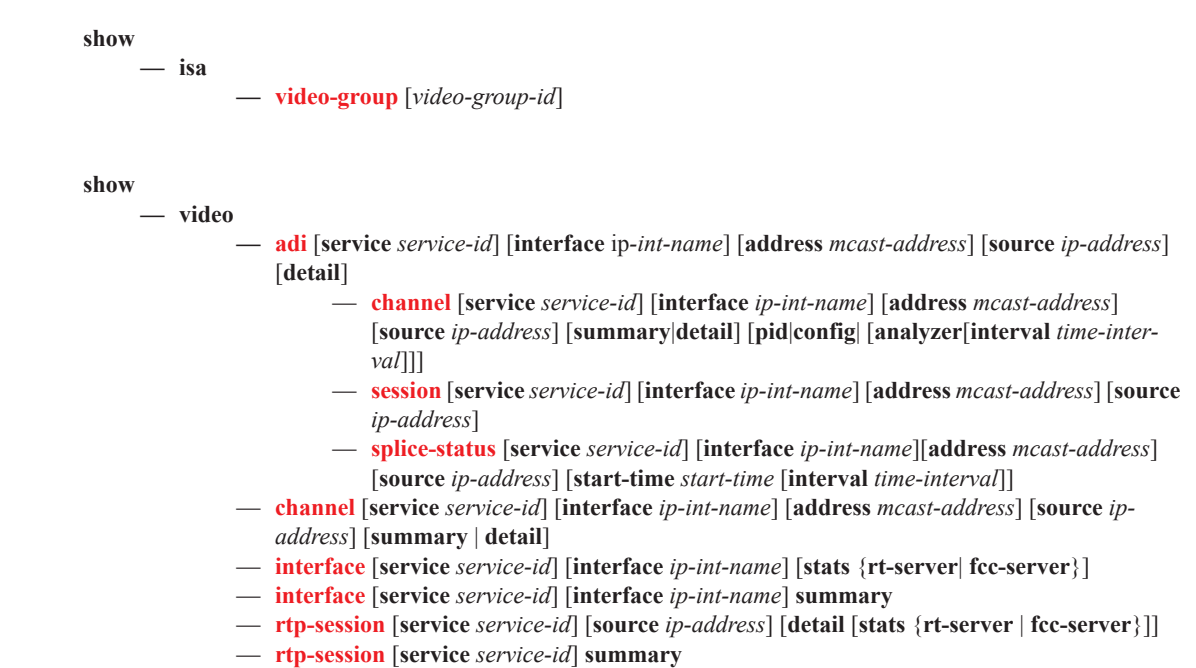

## <span id="page-8-1"></span>**Clear Commands**

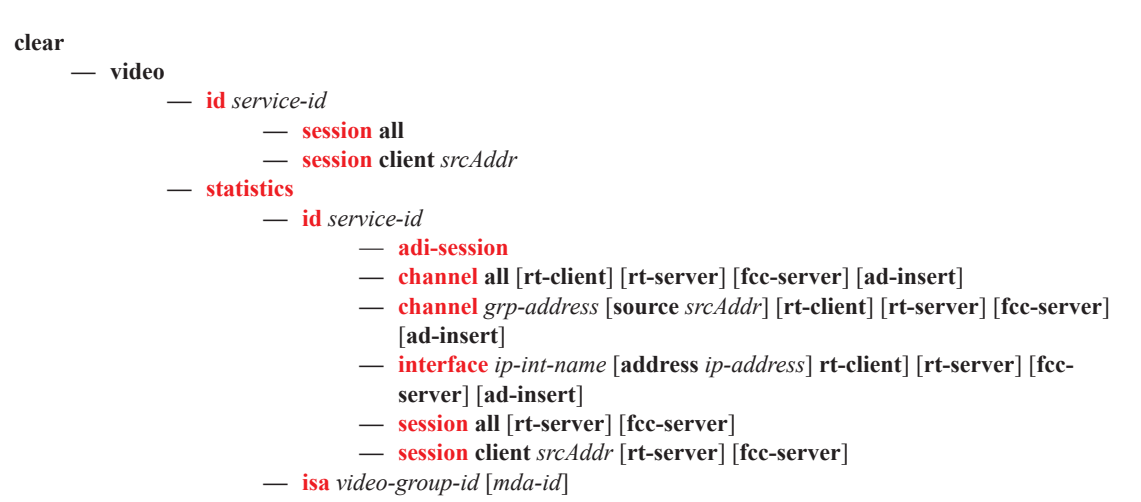

## <span id="page-9-0"></span>**Debug Commands**

**debug**

**—** [**no**] **service**

**— id** *service-id*

- **—** [**no**] **video-interface** *video-ip-int-name*
- **— adi** [*zone-channel-name*]
- **— no adi**
- **— adi-packet** [*zone-channel-name*] [**type** {*type-name* [*type-name*]|**all**}]
- **— no adi-packet**
- **— fcc-server** [**client** *client-ip* [**source-port** *src-port*]]
- **— no fcc-server**
- **— packet-rx** [**client** *client-ip* [**source-port** *src-port*]] [**fcc-join**] [**fcc-leave**] [**ret-nack**]
- **— no packet-rx**
- **— packet-tx** [**group** *grp-addr* [**source** *srcAddr*]] [**ret-nack**]
- **— no packet-tx**
- **— rt-client** [**group** *group-addr*]
- **— no rt-client**
- **— rt-server** [**client** *client-ip* [**source-port** *src-port*]]
- **— no rt-server**
- **— sg** [**group** *grp-addr* [**source** *src-addr*]]
- **— no sg**